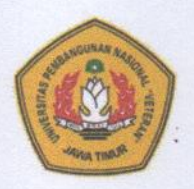

## PROGRAM STUDI TEKNIK LINGKUNGAN **FAKULTAS TEKNIK**

UNIVERSITAS PEMBANGUNAN NASIONAL "VETERAN" JAWA TIMUR

Jl. Raya Rungkut Madya Gunung Anyar Surabaya 60294 Telp (031) 8706369, 8783189 Fax. (031) 8706372. Laman: www.upnjatim.ac.id

## LEMBAR HASIL PENILAIAN SEJAWAT SEBIDANG ATAU PEER REVIEW KARYA ILMIAH : JURNAL NASIONAL TERAKREDITASI SINTA 3 - 4

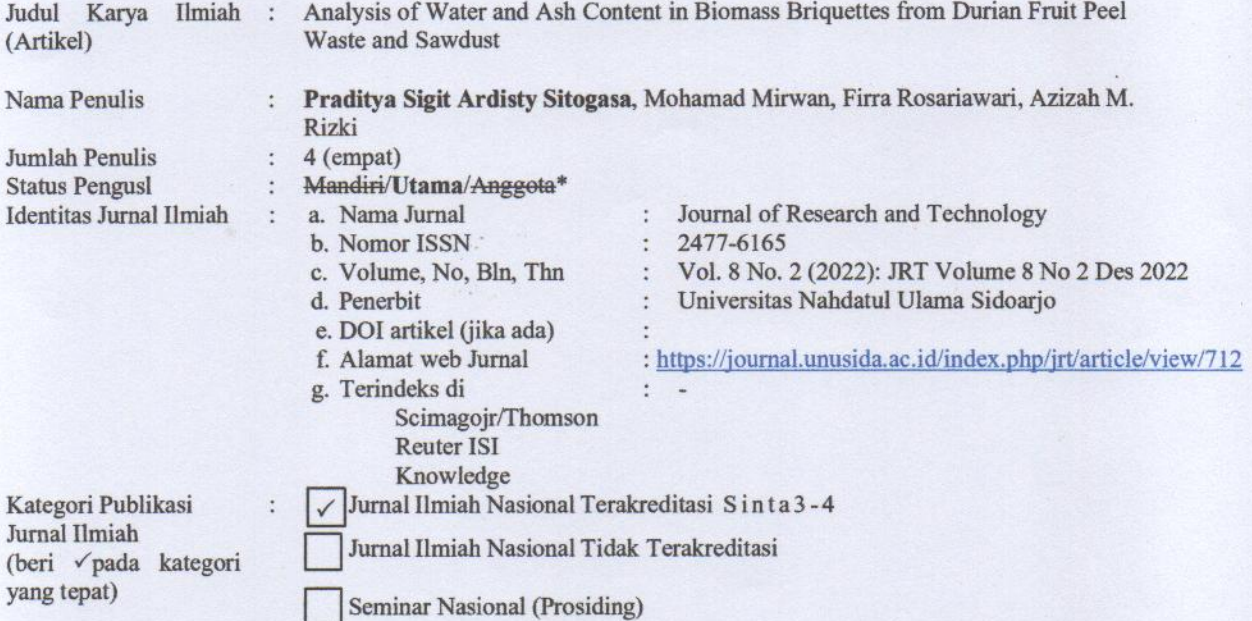

Hasil Penilaian Peer Review:

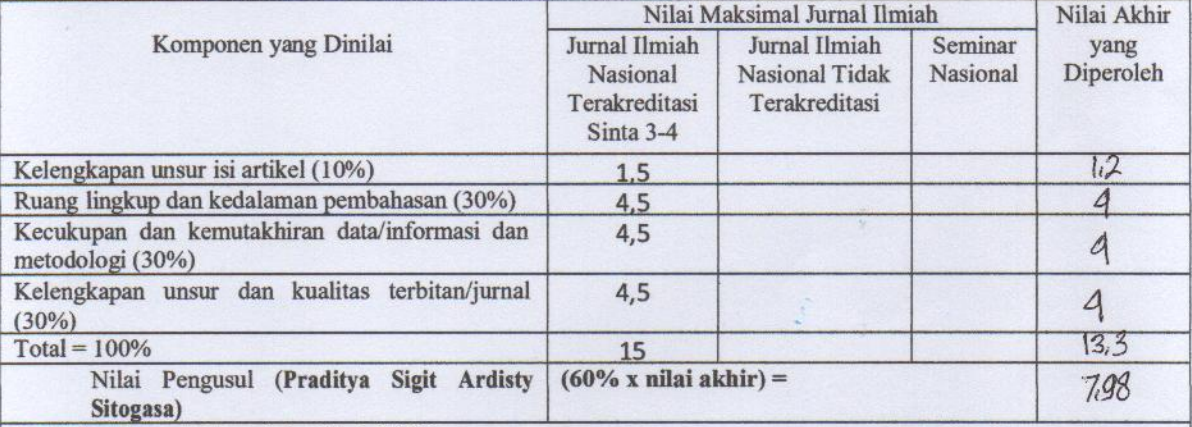

1. Kelengkapan unsur isi artikel (10%)

lei artitel memuat unsur-unsur penuluan ilmiah

2. Ruang lingkup dan kedalaman pembahasan (30%)

Lingtup pembahasan sudah cukup menjelaskan secara rinci

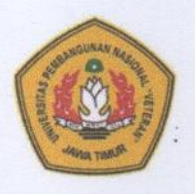

## PROGRAM STUDI TEKNIK LINGKUNGAN **FAKULTAS TEKNIK**

UNIVERSITAS PEMBANGUNAN NASIONAL "VETERAN" JAWA TIMUR

Jl. Raya Rungkut Madya Gunung Anyar Surabaya 60294 Telp (031) 8706369, 8783189 Fax. (031) 8706372. Laman: www.upnjatim.ac.id

3. Kecukupan dan kemutakhiran data/informasi dan metodologi (30%) Data yang digunakan didapat dari analisis terbaru<br>Metodologi jelas dan mutakhir

4. Kelengkapan unsur dan kualitas terbitan/jurnal (30%)

Jurnal bereputani

\*Coret yang tidak perlu

Surabaya, April 2023 Reviewer 2,

Syadzadhiya Qothrunada Zakiyayasin Nisa', ST., MT. NPT : 21219940930296 Unit Kerja : Prodi Teknik Lingkungan Fakultas Teknik UPN "Veteran" Jawa Timur Jabatan Fungsional: Asisten Ahli **Bidang Ilmu** : Teknik Lingkungan